# **SRP\_Time AddSeconds**

Adds seconds to a time.

Time = SRP\_Time("AddSeconds", Time, Seconds)

### Returns

A new time.

#### **Parameters**

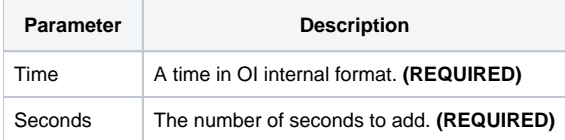

## Remarks

The "AddSeconds" service calculates a new time by adding the given number of seconds to an existing time. You can pass positive or negative whole numbers only.

## Examples

```
// Add 10 seconds the current time
NewTime = SRP_Time("AddSeconds", Time(), 10)
// Subtract 10 seconds from the current time
NewTime = SRP_Time("AddSeconds", Time(), -10)
```